입력되지 않습니다.

이어서 할 수 있습니다. 답을 입력할 때에 입력 모드는 영문으로 되어 있어야 합니다. 한글일 경우에는

```
http://tryr.codeschool.com R
```
 $1$  is a 1 try accessing the sixth word of the sentence vector  $sentence[6]$ 

# **CHAPTER 2 - Vectors**

## **Vector Names**

```
> ranks < -1:3> names(ranks) <- c("first", "second", "third")
> ranks
  first second third
 1 2 3
> ranks["first"]
first
    1
```
### **ggplot2**

```
> install.packages("ggplot2")
> help(package = "ggplot2")
               Information on package 'ggplot2'
Description:
Package: ggplot2
Type: Package
Title: An implementation of the Grammar of Graphics
Version: 0.9.1
...
> weights <- c(300, 200, 100, 250, 150)
> prices <- c(9000, 5000, 12000, 7500, 18000)
> chests <- c('gold', 'silver', 'gems', 'gold', 'gems')
> types <- factor(chests)
> library(ggplot2)
> qplot(weights, prices, color = types)
```
#### [JTvMzN](https://jace.link/lib/exe/fetch.php?tok=77d554&media=https%3A%2F%2Fgoo.gl%2FJTvMzN)

# **CHAPTER 8 - What's Next**

## **Plotting One Vector**

```
> vesselsSunk <- c(4, 5, 1)> barplot(vesselsSunk)
```
#### [RyVejk](https://jace.link/lib/exe/fetch.php?tok=9a8371&media=https%3A%2F%2Fgoo.gl%2FRyVejk)

> barplot(1:100)

#### [XlqRzx](https://jace.link/lib/exe/fetch.php?tok=3c50ef&media=https%3A%2F%2Fgoo.gl%2FXlqRzx)

## **Scatter Plots**

```
x < - seq(1, 20, 0.1)
y \leq -\sin(x)plot(x,y)
---
values <- -10:10
absolutes <- abs(values)
plot(values, absolutes)
```
## **NA Values**

 $> a < -c(1, 3, NA, 7, 9)$  $> sum(a)$ [1] NA  $>$  sum(a, na.rm = TRUE) [1] 20

## **CHAPTER 3 - Matrices**

```
> matrix(0, 3, 4)
    [1, 1] [1, 2] [1, 3] [1, 4][1,] 0 0 0 0
[2,] 0 0 0 0
[3,] 0 0 0 0
> a < -1:12> print(a)
  [1] 1 2 3 4 5 6 7 8 9 10 11 12
```
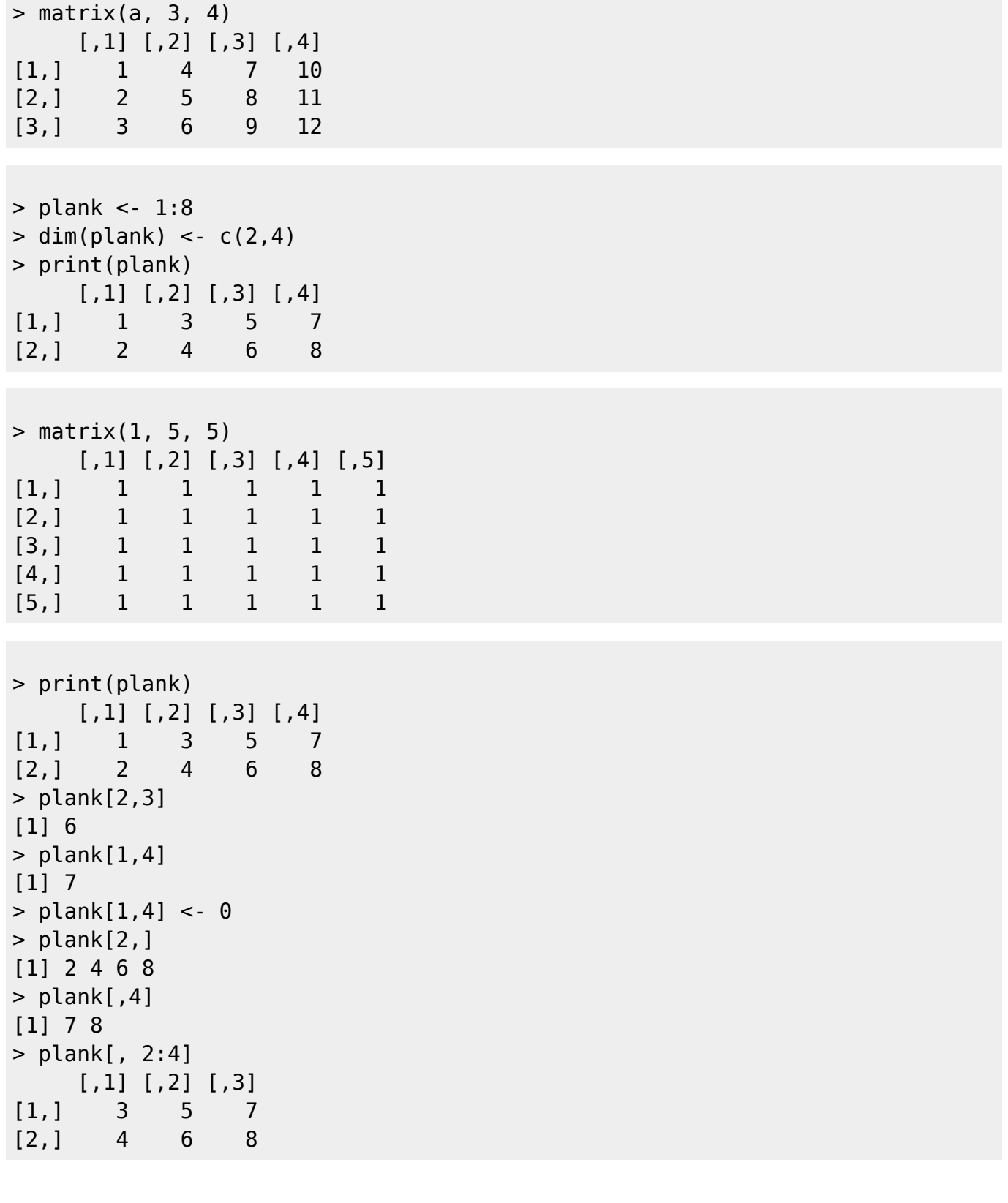

# **Matrix Plotting**

```
> elevation \lt- matrix(1, 10, 10)
> elevation[4,6] <- 0
```

```
> contour(elevation)
```
#### [contour](https://jace.link/lib/exe/fetch.php?tok=2ef129&media=https%3A%2F%2Fgoo.gl%2Fc97xof)

```
> persp(elevation)
```
#### [persp](https://jace.link/lib/exe/fetch.php?tok=7d7204&media=https%3A%2F%2Fgoo.gl%2F191OSx)

> persp(elevation, expand=0.2)

[persp expand](https://jace.link/lib/exe/fetch.php?tok=36760e&media=https%3A%2F%2Fgoo.gl%2FxO3u6c)

```
> contour(volcano)
```
#### [nj0A8b](https://jace.link/lib/exe/fetch.php?tok=dbb615&media=https%3A%2F%2Fgoo.gl%2Fnj0A8b)

```
> persp(volcano, expand=0.2)
```
#### [rzG9ps](https://jace.link/lib/exe/fetch.php?tok=2a3164&media=https%3A%2F%2Fgoo.gl%2FrzG9ps)

> image(volcano)

#### [UkWseY](https://jace.link/lib/exe/fetch.php?tok=ffed97&media=https%3A%2F%2Fgoo.gl%2FUkWseY)

## **CHAPTER 4 - Summary Statistics**

## **Mean**

```
> limbs <- c(4, 3, 4, 3, 2, 4, 4, 4)
> names(limbs) <- c('One-Eye', 'Peg-Leg', 'Smitty', 'Hook', 'Scooter',
'Dan', 'Mikey', 'Blackbeard')
> mean(limbs)
[1] 3.5
> barplot(limbs)
```
#### [barplot](https://jace.link/lib/exe/fetch.php?tok=94cecc&media=https%3A%2F%2Fgoo.gl%2FZxefZT)

```
> abline(h=mean(limbs))
```
#### [abline](https://jace.link/lib/exe/fetch.php?tok=e92e49&media=https%3A%2F%2Fgoo.gl%2Fv7n8FE)

## **Median**

```
> limbs <- c(4, 3, 4, 3, 2, 4, 4, 14)
> names(limbs) <- c('One-Eye', 'Peg-Leg', 'Smitty', 'Hook',
                     'Scooter', 'Dan', 'Mikey', 'Davy Jones')
```

```
> mean(limbs)
[1] 4.75
> median(limbs)
[1] 4
```
[ohLzBU](https://jace.link/lib/exe/fetch.php?tok=188c5f&media=https%3A%2F%2Fgoo.gl%2FohLzBU)

#### **Standard Deviation**

> pounds <- c(45000, 50000, 35000, 40000, 35000, 45000, 10000, 15000) > barplot(pounds) > meanValue <- mean(pounds)

> abline(h= meanValue)

[meanValue](https://jace.link/lib/exe/fetch.php?tok=e678be&media=https%3A%2F%2Fgoo.gl%2FP59tRo)

```
> deviation <- sd(pounds)
> abline(h = meanValue + deviation)
```
[iFMXvl](https://jace.link/lib/exe/fetch.php?tok=a10412&media=https%3A%2F%2Fgoo.gl%2FiFMXvl)

## **CHAPTER 5 - Factors**

## **Creating Factors**

```
> chests <- c('gold', 'silver', 'gems', 'gold', 'gems')
> types <- factor(chests)
> print(chests)
[1] "gold" "silver" "gems" "gold" "gems"
> print(types)
[1] gold silver gems gold gems
Levels: gems gold silver
> as.integer(types)
[1] 2 3 1 2 1
> levels(types)
[1] "gems" "gold" "silver"
```
#### **Plots With Factors**

> weights <- c(300, 200, 100, 250, 150) > prices <- c(9000, 5000, 12000, 7500, 18000) > plot(weights, prices)

#### [Cmj0Wp](https://jace.link/lib/exe/fetch.php?tok=3e065d&media=https%3A%2F%2Fgoo.gl%2FCmj0Wp)

> plot(weights, prices, pch=as.integer(types))

# **CHAPTER 7 - Real-World Data**

### **Some Real World Data**

```
Country,Piracy
Australia,23
Bangladesh,90
Brunei,67
China,77
...
> piracy <- read.csv("piracy.csv")
Rank Country GDP
1 Liechtenstein 141100
2 Qatar 104300
3 Luxembourg 81100
4 Bermuda 69900
...
> gdp <- read.table("gdp.txt", sep=" ", header=TRUE)
> countries <- merge(x = gdp, y = pi\text{rac}y)
> plot(countries$GDP, countries$Piracy)
```
[oMtDV8](https://jace.link/lib/exe/fetch.php?tok=d4dbbc&media=https%3A%2F%2Fgoo.gl%2FoMtDV8)

• [CodeSchool](https://jace.link/open/codeschool)

From: <https://jace.link/> - **Various Ways**

Permanent link: **<https://jace.link/open/tryr.codeschool>**

Last update: **2020/06/02 09:25**

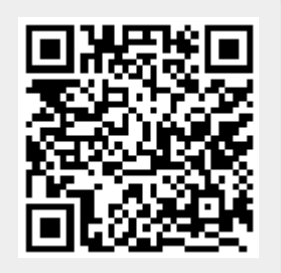